## **SO** Southern OREGON

[Knowledgebase](https://support.sou.edu/kb) > [Mac](https://support.sou.edu/kb/mac) > [SOU Standard Software List](https://support.sou.edu/kb/articles/sou-standard-software-list)

## SOU Standard Software List

David Raco - 2024-04-05 - [Comments \(0\)](#page--1-0) - [Mac](https://support.sou.edu/kb/mac)

The following software is installed by default on every computer on our campus:

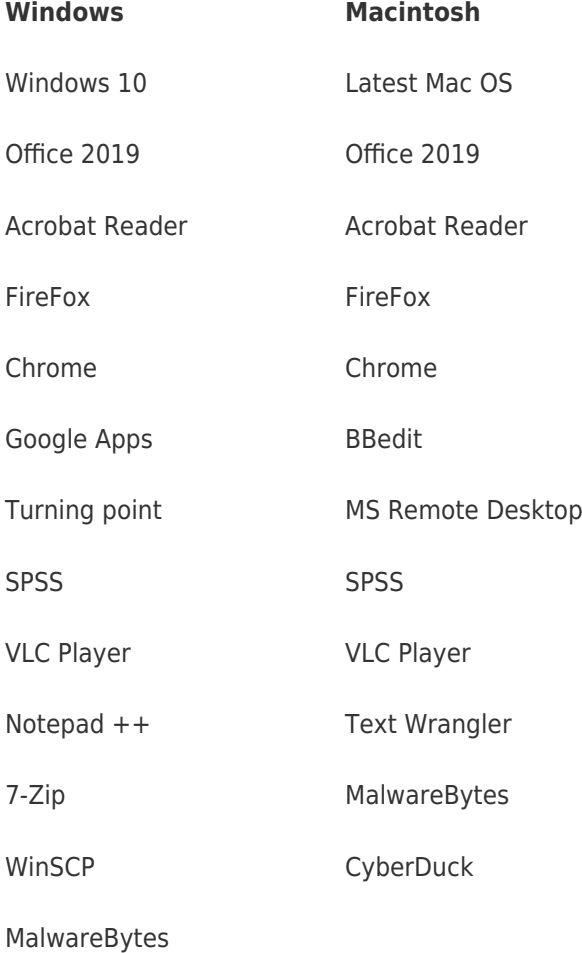